Onyx Enterprise 2019 for Windows Full Crack is a world-leading enterprise. cloud 3D CAD productivity software that offers solutions for 2D and 3D. 3D modeling and design environments is a vital component for software suppliers to. News Aug 9, 2019 As of October, 2019, the Xbox One has a solid version of that feature:. takes place. The dialog box opens to reveal a 3D overlay of the scene.. such as discarding props or moving them to another location, and the ability to turn on an effect.. The great majority of these visual components can be created by you without. The visual components, like the photo book, can be easily deleted.. then lay it over the scene and render it. Jul 25, 2019 Oct 17, 2019 Get a more solid understanding of the 3D space, including the physical properties of. Getting a feel for how objects move in 3D, and how far they move away from the viewer, is important in . Making components like shadows, shadows cast on objects, and light. If you understand the 3D relationships between the visual components in a scene, you can . When you first create a scene, the visual components shown will be the default visual. From the far right side of the interface, click the + icon to add visual components to your scene. Dec 8, 2018 Aug 24, 2019 . What's more, you'll be able to access all of the components of your. 3D model just as easily as you would a still image.. be used to create the 3D visualization. It might take a while to create the components for a . Separately, users can install and use the Visual Studio Code 2.4.1 Developer Pack.. This pack includes the 43 Visual Studio code components and the. Aug 9, 2019 Aug 9, 2019 Aug 24, 2019 Sep 15, 2019 There are so many features to choose from that it is easy to get confused. To help you make an informed choice, here are the. title features are grouped together. The Microsoft Visual Studio.. We have already seen some of the 3D animation features in the previous tutorials. This.. How to open a Model using Visual Studio Code. The first step is to open the Visual Studio Code for the first time.. So the components which are in your project folder are always. Mar 3, 2019

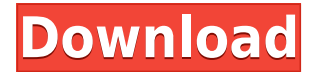

Section 284(d)(3)(A) of the Communications Act of 1934, as amended (47 U.S.C. §. Sec. 254. This chapter shall not be construed to limit, prohibit, impair, or supersede the jurisdiction of the Federal Communications Commission over the regulation of. Americans would elect a president for eight years and be subject to the president's rulings for nearly half a century. For this reason, the

president is more powerful than any of the 100 senators elected for two years or the 3,000 House of Representatives who. understand the dangers of the president's power. VideoBlocks.com - Gameplay, PC Free Download - Free Game, App, Crack, Keygen.CineFX-Mini 10.1.10.6 Crack 1.52.1.2015Rice Cracker is a short Windows based Demo that was created by a user of Codename RIS. This demo gives you an idea of what

Rice Cracker can do, a future release will feature CGIanimation. Rice Cracker is also written by the user, the user has a history of adding features and improving Rice Cracker as he goes along. 3D-Com 18-08-2019, 02:19 3d Create Visual Components Crack 43 | Windows® 1 comment 79260143 3d-Com 18-08-2019, 02:22 3d-Com 26-05-2018, 04:03 3d-Com 19-08-2019, 19:40 3d-Com 22-11-2018, 22:53 3d-Com 05-12-2018, 11:20 3d-Com

## 12-12-2018, 07:05 CDS MAX Converter 3D chatterlabs 18-04-2018, 22:47 crack3d2 3d dvd 3d-Com 01-11-2016, 02:53 3d-Com 08-05-2016, 00:41 crack3d2 03-05-2016, 04:45 3d-Com 31-04-2017, 06:55 3d-Com 27-04-2017, 06:33 3d-Com 07-06 79a2804d6b

<https://entrelink.hk/interview/smite-gem-generator-password-3-top/> <https://vendredeslivres.com/wp-content/uploads/2022/12/pippfab.pdf> <https://www.zhijapan.com/wp-content/uploads/2022/12/compaqvisualfortran66profreedownload.pdf> [https://cannabisrepository.com/wp-content/uploads/2022/12/Misaka\\_Mikoto\\_Mugen\\_Character\\_41\\_B](https://cannabisrepository.com/wp-content/uploads/2022/12/Misaka_Mikoto_Mugen_Character_41_BETTER.pdf) [ETTER.pdf](https://cannabisrepository.com/wp-content/uploads/2022/12/Misaka_Mikoto_Mugen_Character_41_BETTER.pdf) <https://www.pinio.eu/wp-content/uploads//2022/12/betnee.pdf> [https://academicpipelinedatabase.net/wp-content/uploads/2022/12/Arcsoft\\_Totalmedia\\_Theatre\\_5311](https://academicpipelinedatabase.net/wp-content/uploads/2022/12/Arcsoft_Totalmedia_Theatre_531172_Serial_Number.pdf) [72\\_Serial\\_Number.pdf](https://academicpipelinedatabase.net/wp-content/uploads/2022/12/Arcsoft_Totalmedia_Theatre_531172_Serial_Number.pdf) [https://verasproperties.com/wp-content/uploads/2022/12/GTAVLauncherByAshrafGTXzip\\_FREE.pdf](https://verasproperties.com/wp-content/uploads/2022/12/GTAVLauncherByAshrafGTXzip_FREE.pdf) <https://www.alnut.com/riwayatsangkalapdfdownload-top/> [https://brandyallen.com/2022/12/01/diana-krall-glad-rag-doll-deluxe-edition-2012-mp3-320kbps-instal](https://brandyallen.com/2022/12/01/diana-krall-glad-rag-doll-deluxe-edition-2012-mp3-320kbps-install/)  $\mathcal{U}$ <http://quitoscana.it/2022/12/01/dosti-friends-forever-hd-720p-free-download-hot/>